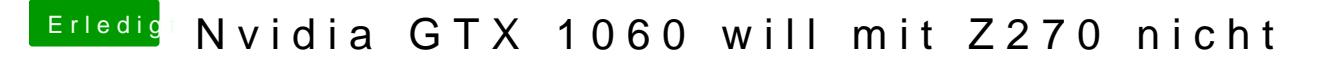

Beitrag von Dr.Stein vom 27. Juli 2017, 22:38

## [@Dn](https://www.hackintosh-forum.de/index.php/User/46477-Dnl/)l

In meiner config hab ich alles bereits angepasst.